## **Cambridge Surface Tips and Tricks for Deployment**

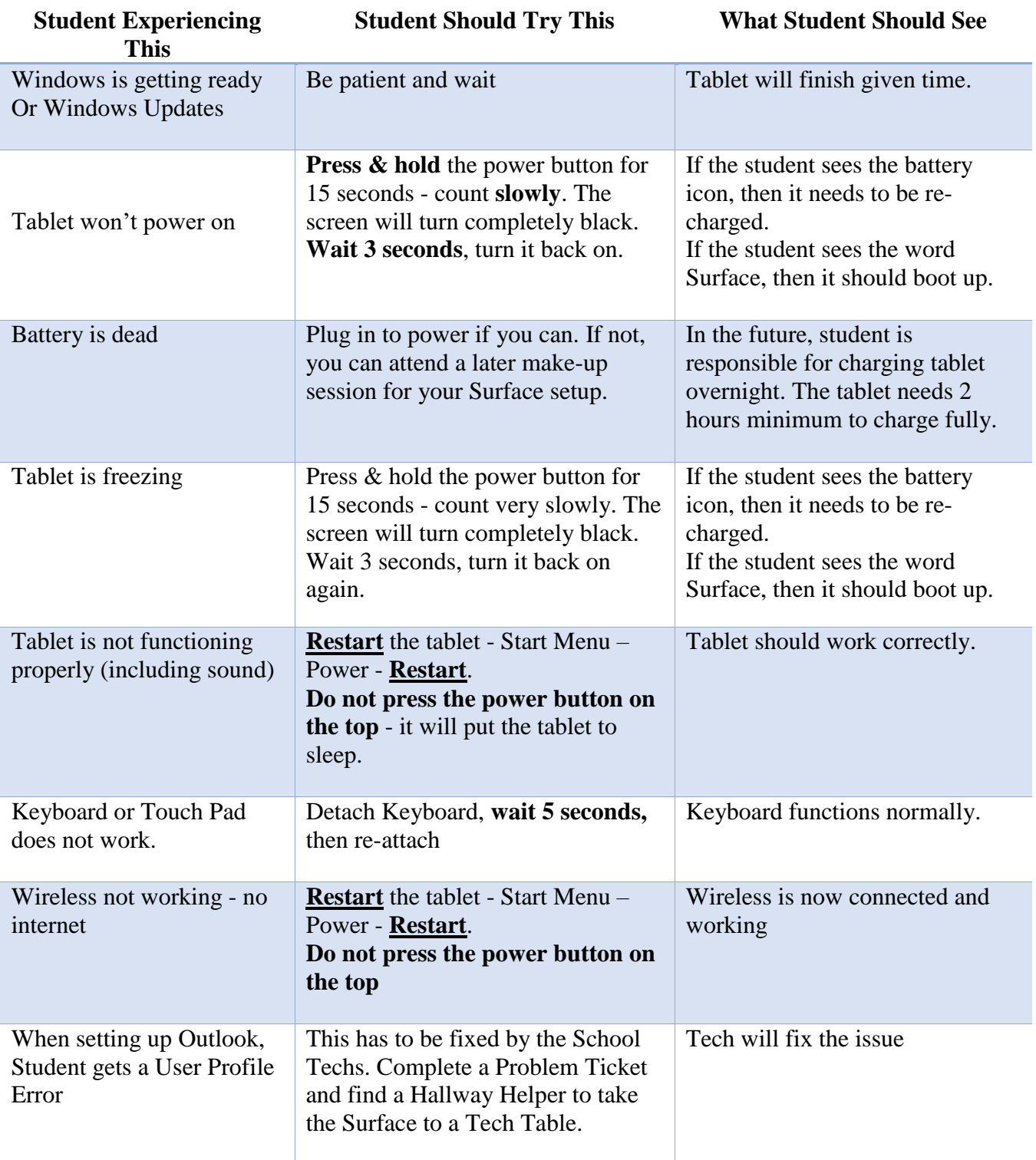